How Does the Browser Understand JavaScript?

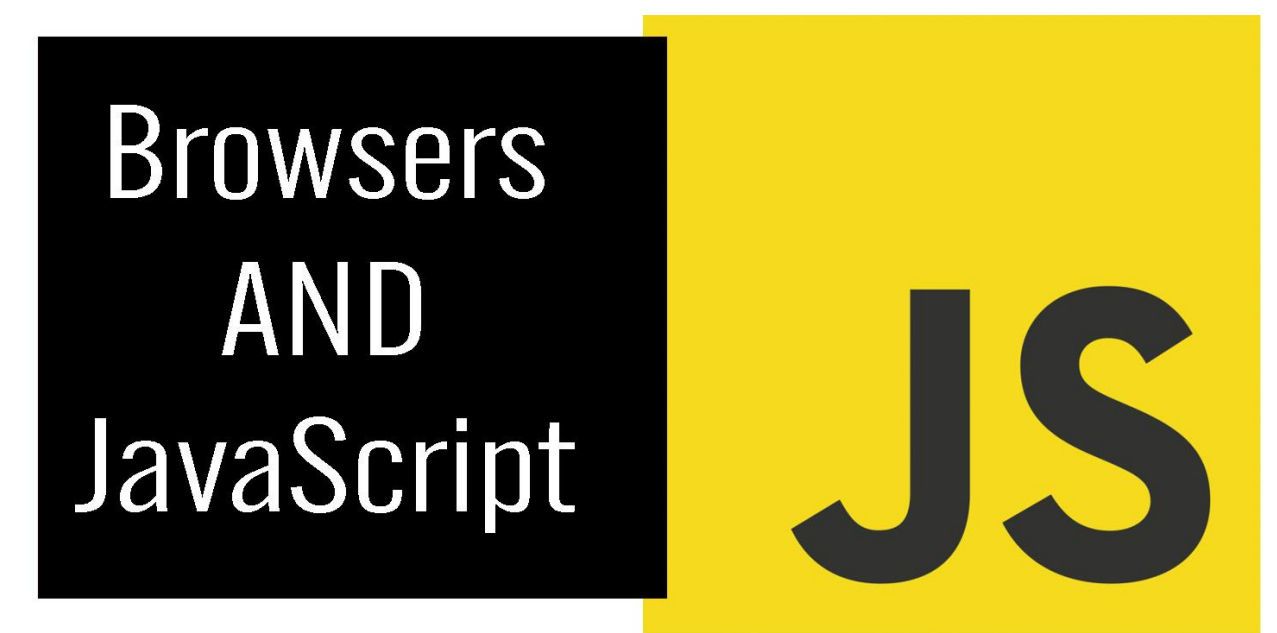

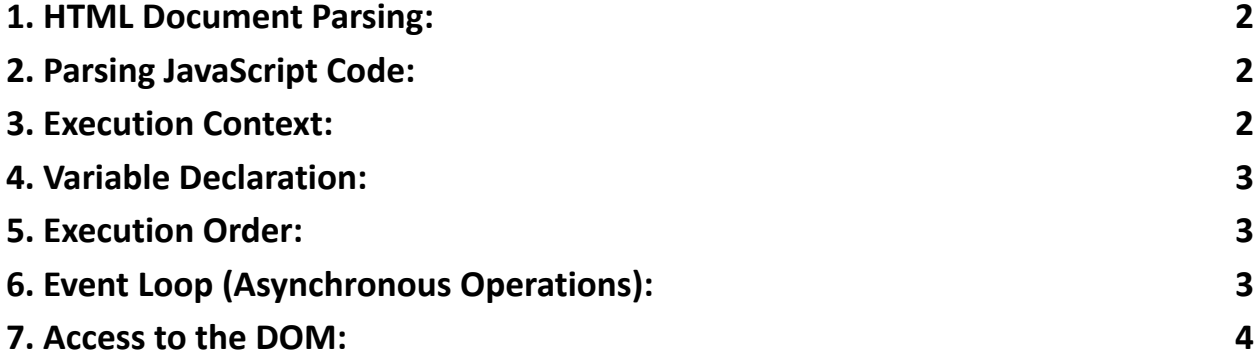

For JavaScript learners, understanding how browsers interpret and execute JavaScript is fundamental. In this post, we'll explore the process of how browsers understand JavaScript and provide coding examples to illustrate key concepts.

Learn more about JavaScript with Examples and Source Code Laurence Svekis Courses <https://basescripts.com/>

# <span id="page-1-0"></span>1. HTML Document Parsing:

When you load a webpage, the browser first parses the HTML document. If it encounters a <script> tag with JavaScript code, it stops parsing HTML and fetches and executes the JavaScript code.

#### <span id="page-1-1"></span>2. Parsing JavaScript Code:

The browser's JavaScript engine reads the fetched code, parses it, and generates an Abstract Syntax Tree (AST).

The AST is a structured representation of your JavaScript code, which helps the browser understand its syntax and semantics.

## <span id="page-1-2"></span>3. Execution Context:

JavaScript code is executed within an execution context, which includes a global context and function contexts.

Example:

```
// Global context
var globalVar = 'I am global';
function myFunction() {
  // Function context
  var localVar = 'I am local';
}
```

```
Learn more about JavaScript with Examples and Source Code Laurence Svekis
                     Courses https://basescripts.com/
```
## <span id="page-2-0"></span>4. Variable Declaration:

The browser identifies and registers variable and function declarations during parsing, known as "hoisting." Example:

```
console.log(myVar); // Undefined
```

```
var myVar = 'Hello';
```
# <span id="page-2-1"></span>5. Execution Order:

JavaScript code is executed in a single-threaded, synchronous manner, following a specific order.

Example:

```
console.log('Start');
setTimeout(function() {
  console.log('Inside setTimeout');
}, 1000);
console.log('End');
```
# <span id="page-2-2"></span>6. Event Loop (Asynchronous Operations):

Browsers manage asynchronous operations like timers, network requests, and

user interactions using the event loop.

Example (with setTimeout):

Learn more about JavaScript with Examples and Source Code Laurence Svekis Courses <https://basescripts.com/>

```
console.log('Start');
setTimeout(function() {
  console.log('Inside setTimeout');
}, 0);
console.log('End');
```
#### <span id="page-3-0"></span>7. Access to the DOM:

JavaScript can manipulate the Document Object Model (DOM), allowing you to interact with and modify webpage elements.

Example:

```
// Accessing an element in the DOM
var myElement = document.getElementById('myElement');
myElement.innerHTML = 'New content';
```
Conclusion:

JavaScript's interaction with browsers involves parsing, execution contexts, variable hoisting, synchronous execution, and asynchronous operations through the event loop. Understanding these processes is key for JavaScript learners. As you continue your learning journey, experimenting with code examples and practicing these concepts will deepen your understanding of how browsers interpret JavaScript.  $\bigoplus$  #JavaScript #WebDevelopment #Coding #TechSkills #JavaScriptEngine #WebBrowsers

Learn more about JavaScript with Examples and Source Code Laurence Svekis Courses <https://basescripts.com/>

 $\Delta$